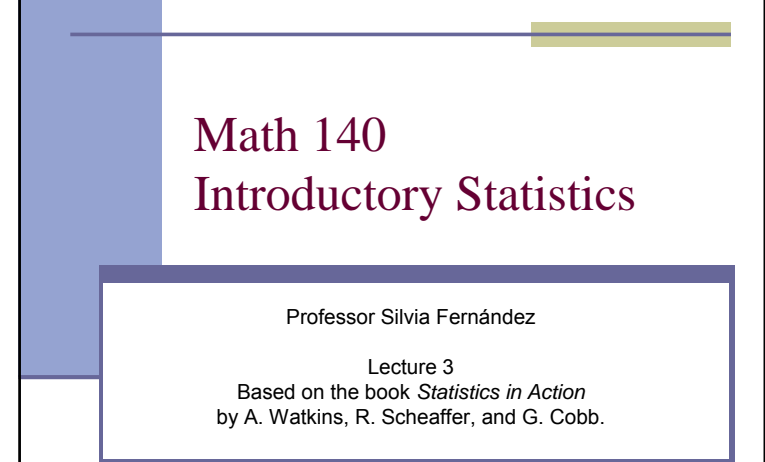

## Using the calculator (TI-83)

- $\blacksquare$  For more information go to www.keymath.com/x7065.xml and look for the *Calculator Notes* for Chapters 0, 1, and 2.
- You should know how to
	- Generate a list of *n* random integer numbers between *min* and *max*.
	- Example: To generate a list of 7 integer numbers between 2 and 10 (inclusive) type MATH PRB 5.randInt( Enter 2, 10, 7) Enter

## Using the calculator (TI-83) ■ How to generate a list of *n* random numbers between 0 and 1 (exclusive). Example: Generate 5 random numbers between 0 and 1.MATH PRB 1.randInt( Enter 5) Enter ■ How to store a list of numbers. Example: Store the previous list of 5 random numbers between 0 and 1 on  $L_1$ .  $2^{\mathsf{nd}}$   $\blacksquare$   $\mathsf{ANS} \blacksquare \rightarrow \blacksquare$   $2^{\mathsf{nd}} \blacksquare \mathsf{L}_1$

#### Using the calculator (TI-83)

Example: Store the list  $1,2,3,4,5$  to  $L_1$ . STAT||1.Edit ||Enter

Move to the first row of column  $\mathsf{L}_1$  using the arrows.

Type each of the numbers on the list followed by ENTER.

**Compute binomial coefficients.** 

Example: Compute 10 choose 3. 10 MATH PRB nCr Enter 3

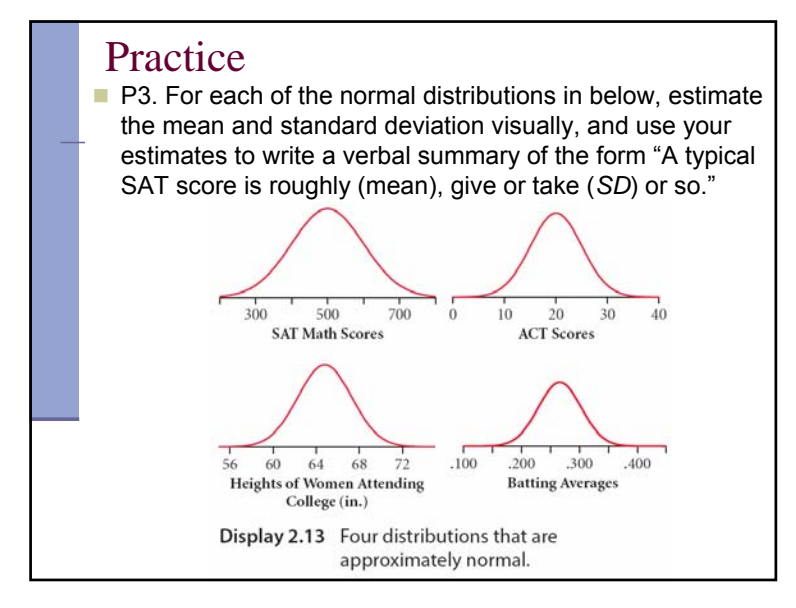

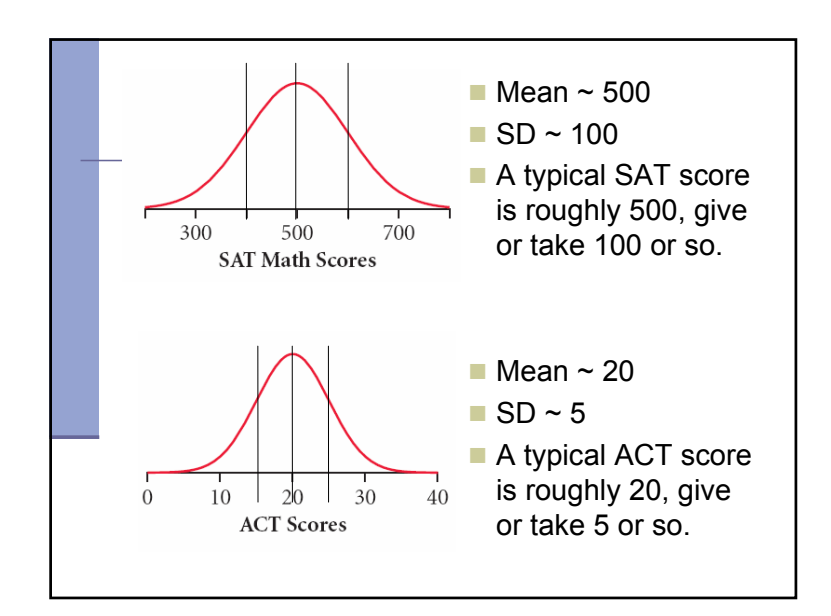

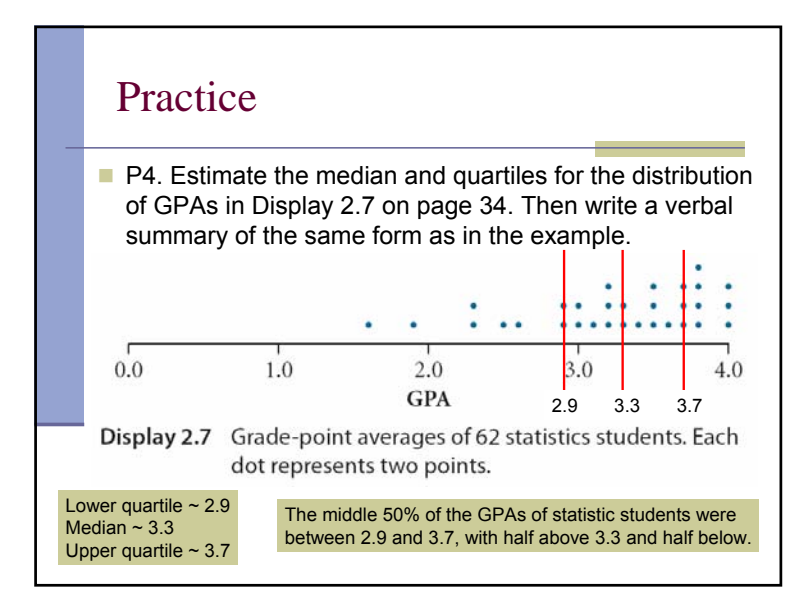

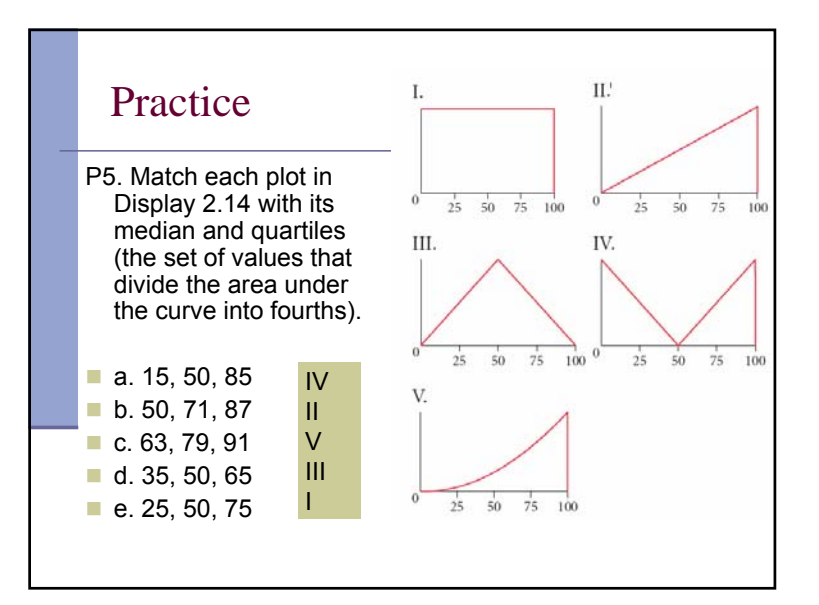

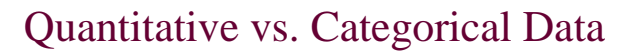

- **Quantitative**: Data about the cases in the form of numbers that can be compared and that can take a large number of values.
- **Categorical**: Data where a case either belongs to a category or not.

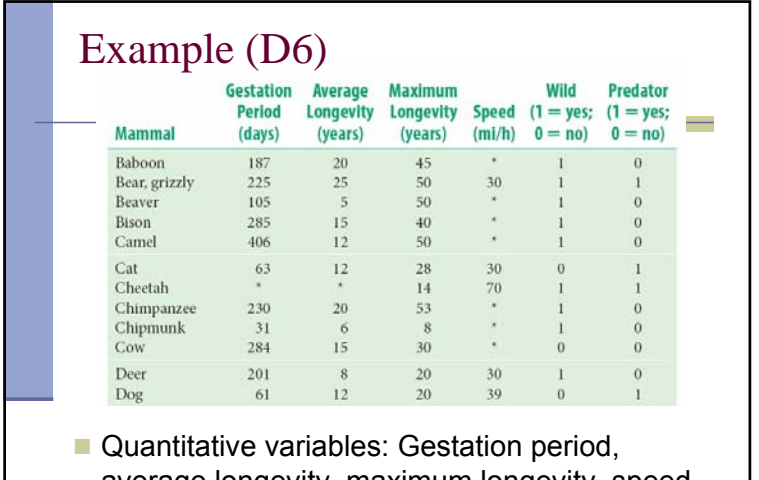

- average longevity, maximum longevity, speed.
- Categorical variables: Wild, predator.

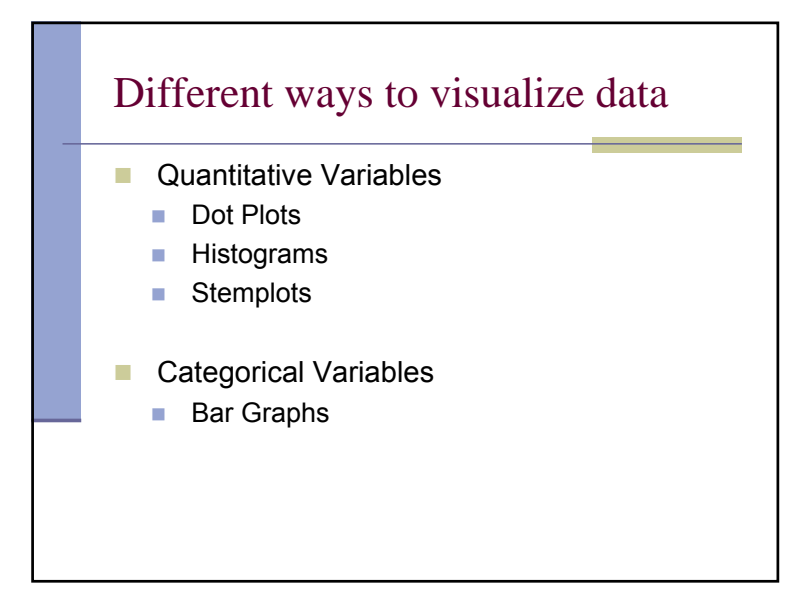

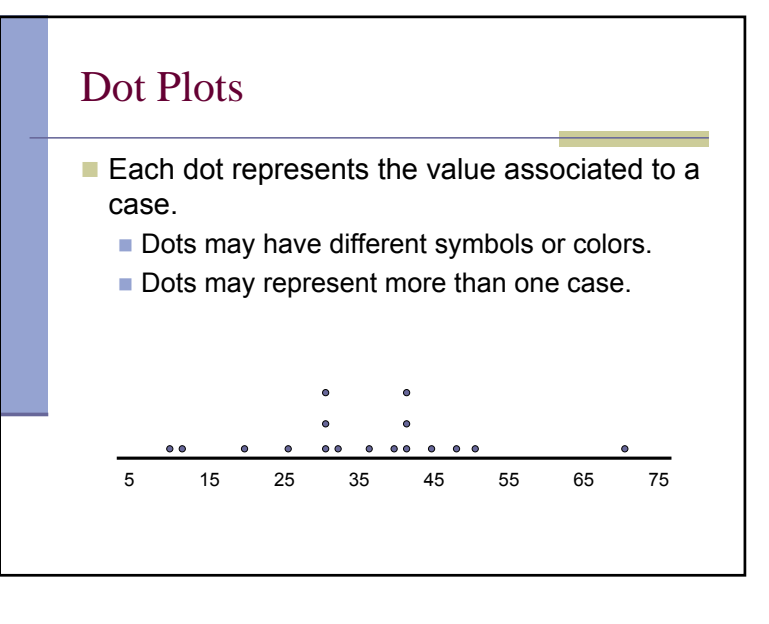

# Dot Plots

- Dot Plots work best when
	- **Relatively small number of values to plot**
	- Want to keep track of individuals
	- Want to see the shape of the distribution
	- Have one group or a small number of groups that we want to compare

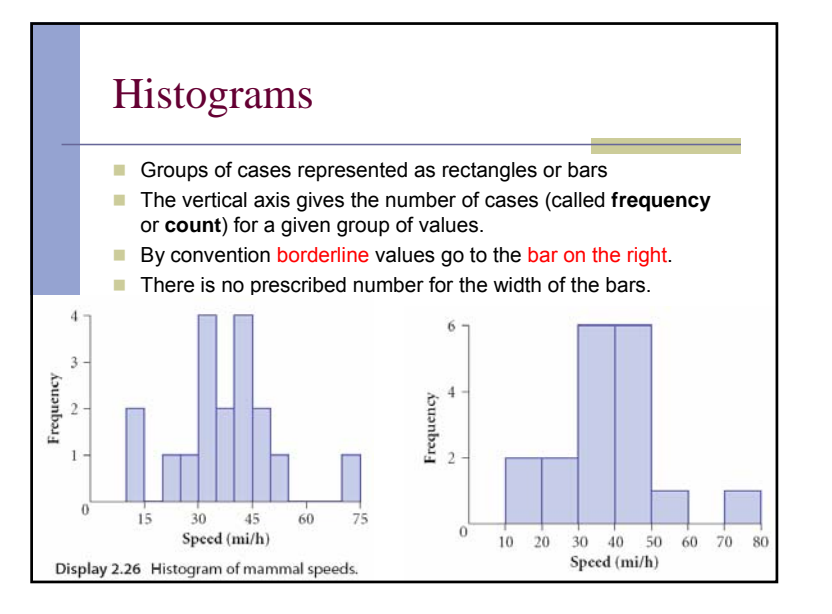

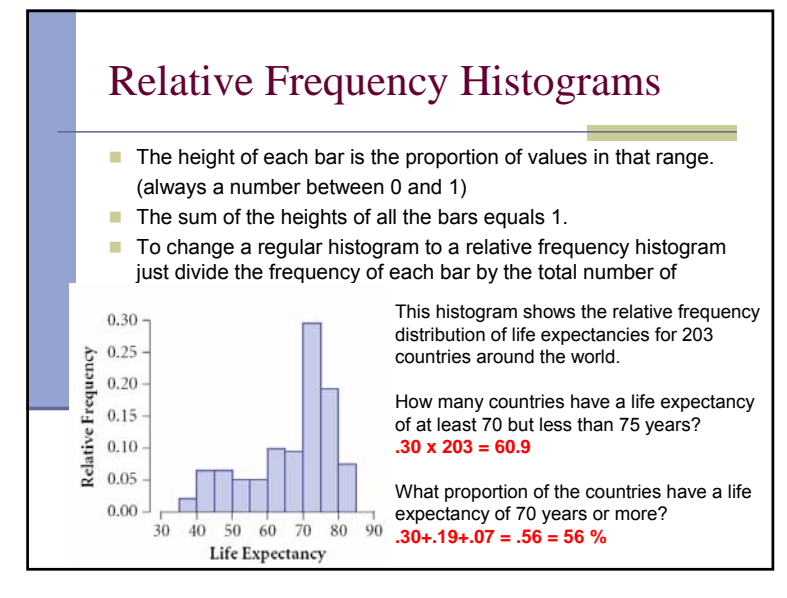

# Histograms (Relative Frequency)

- $\blacksquare$  Histograms work best when
	- **Large number of values to plot**
	- Don't need to see individual values
	- Want to see the general shape of the distribution
	- Have one or a small number of distributions we want to compare
	- We can use a calculator or computer to draw the plots